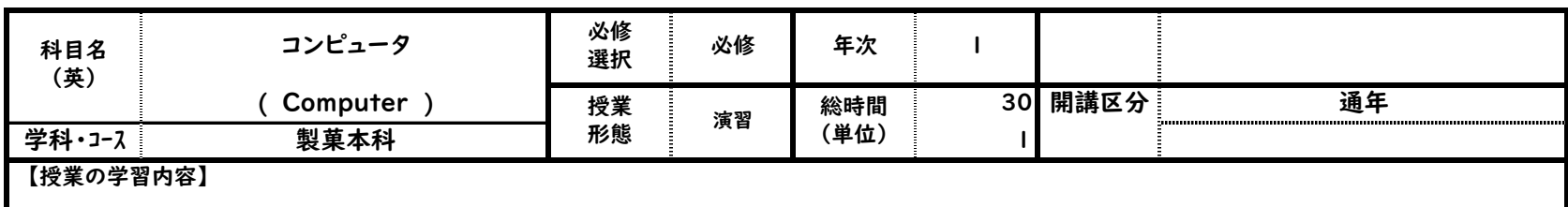

この授業では、学生がコンピュータ自体の操作の習熟をはかることはもちろん、ソフトウェア間の連携、コンピュータネットワーク環境の適切な利用ができることに重点 。<br>そ置いて実施する。これにより、在学中ならびに卒業後の情報処理スキルの向上を図る。

## 【到達目標】

近年のICT技術の急速な進歩により、適切に早く情報を処理するスキルがますます必要とされている。このような時代背景のもと、従来のコンピュータとソフトウェア の操作方法を学ぶ内容の枠を広げ、コンピュータやネットワークを利用して、各自の専門分野において有益な情報を得たり、加工することができるスキルの獲得を目 的とする。

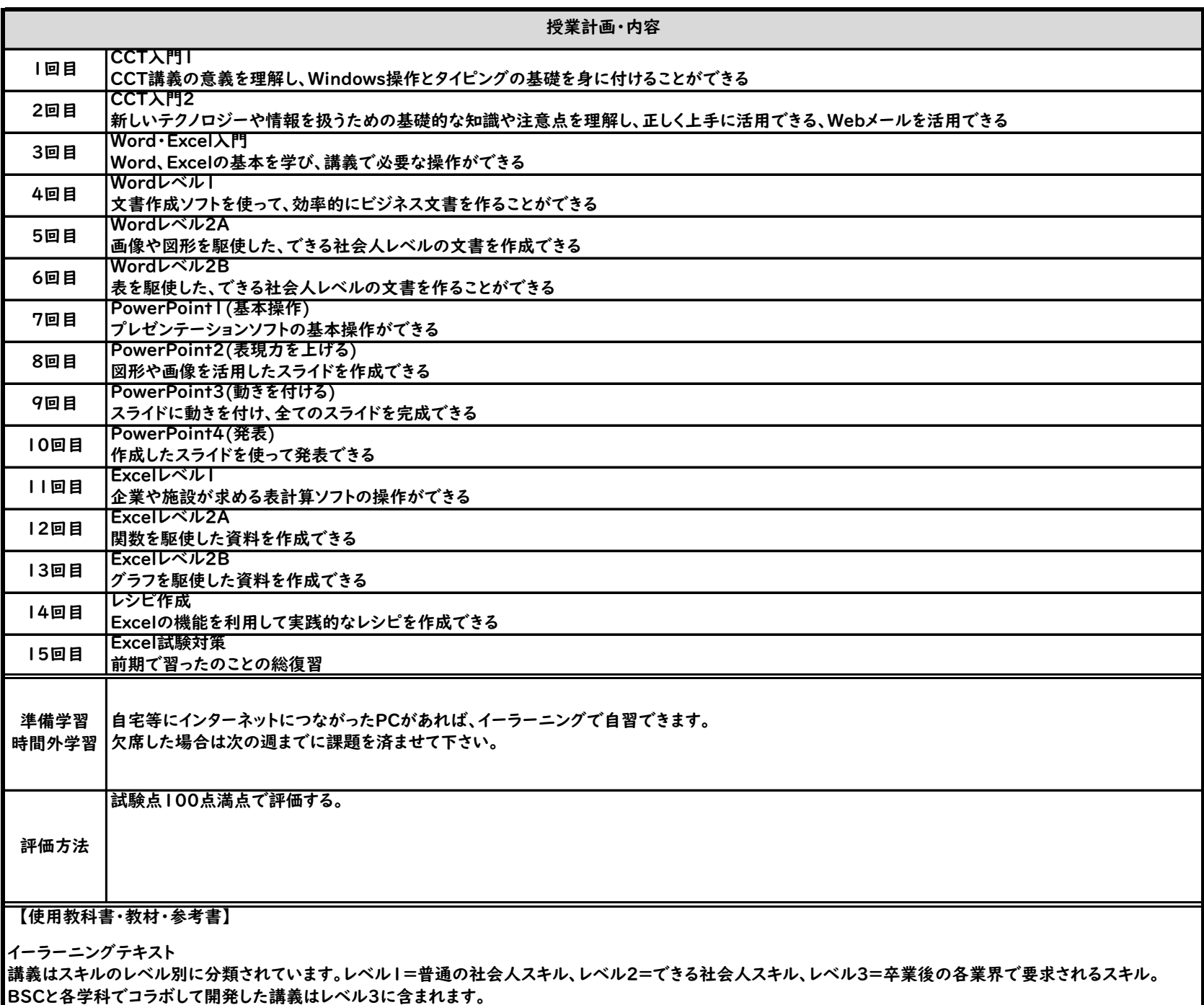